## **How the Internet Works**

**WiFi-and LTE-enabled devices** use browser apps to translate and display web pages that humans request. Browsers read HyperText Markup Language (**HTML**), which is a set of tags (or marks) added to text and images to display them with style, functionality, and links. Cascading style sheets (**CSS**) are used with web pages to enhance the use of color and fonts. **JavaScripts** are used to increase the web page's interactive features. These three languages pull together what the web page users see in the **front-end** of web pages. Programmers typically build the **back-end** of websites...the parts we don't see. The languages evolve over time and are governed by organizations of programmers.

Hypertext Transfer Protocol (**HTTP**) is the language that one computer uses to talk to another computer over the Internet. A computer will use HTTP **get requests** to ask the other computer for some data. Hypertext Transfer Protocol Secure (**HTTPS**) is an encrypted version of that data transfer. Modern **encryption** uses 256 bits to secure a transfer, which would take trillions of years to decrypt. The internet makes use of **asymmetric keys** and **digital certificates** between one device and another to create an additional level of security, which is also called Secure Socket Layer (**SSL**) or Transport Layer Security (**TLS**). When you see **https://** in the browser it means that SSL or TSL is active.

When data is sent from one device to another, it doesn't stay together or follow a straight path...it is sent in **packets**, or chunks, of **binary code**, to various web servers, as if in a maze. The maze contains many other web servers that send and receive packets. Some packets have **cookies** attached, which the browser can use to speed up logging in and other preferences.

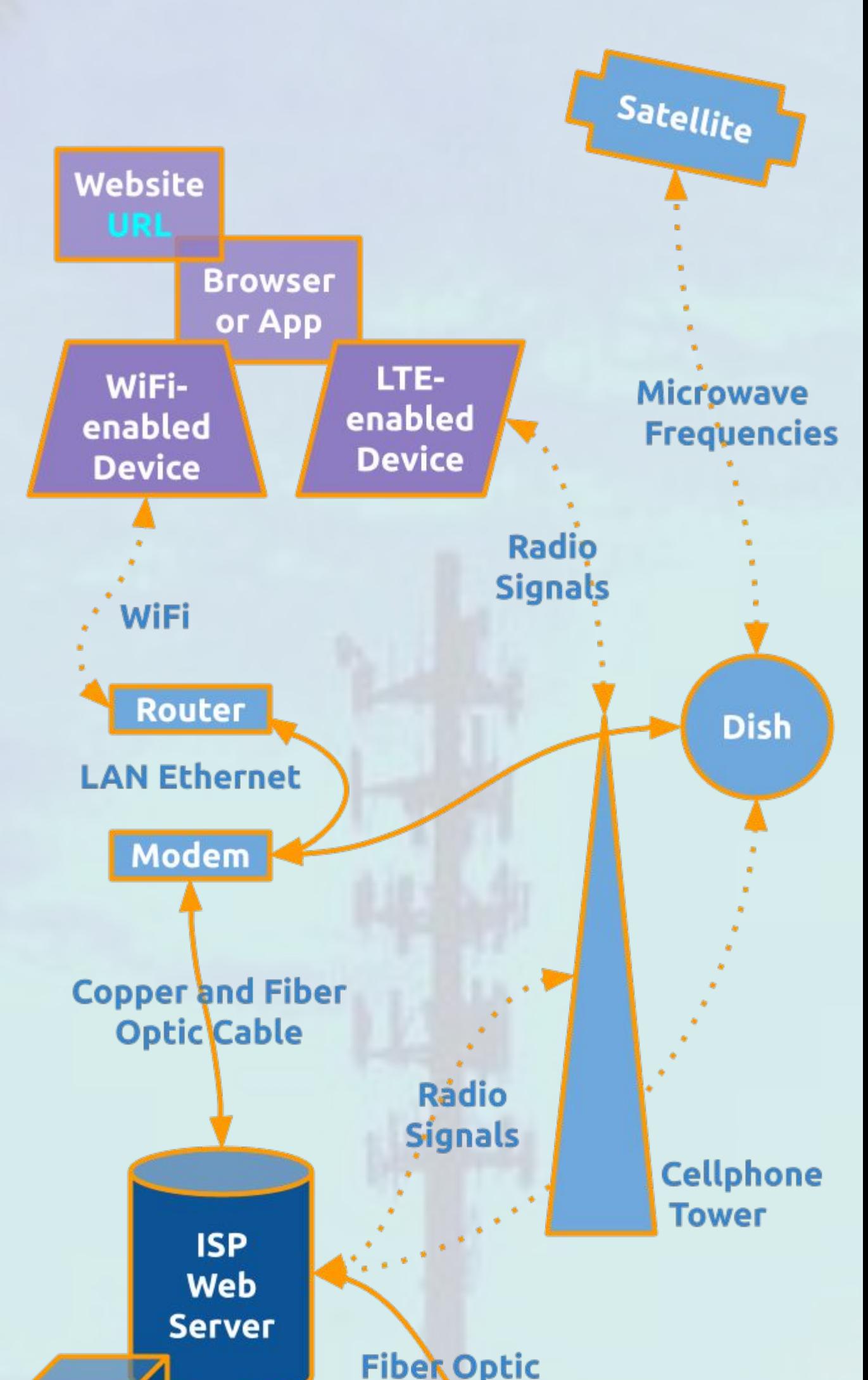

Cable

**Fiber optic undersea cables** connect continents and countries, so they can all share data packets at the speed of light, which is faster than electricity or copper. A **router** organizes and sends the packets and is typically connected to or part of a **modem** The modem connects router via **Ethernet** cables and to the wall of our building using coax cables of copper and glass fiber. A larger cable sends the packets from our building to an Internet Service Provider (**ISP**) where they are reassembled. ISPs also host domain name servers (**DSN**) which point devices to specific internet protocol (**IP**) addresses. Domain extensions provide businesses with .com, .edu, and many other address choices. © Pam Van Londen 2020

**URL with Domain Name Points to IP Address** 

**URL** 

**Undersea** cable Connecting **Countries** 

**Switching** 

**Station**